# Cheatography

### Ember.js Cheat Sheet by [\[deleted\]](http://www.cheatography.com/deleted-9921/) via [cheatography.com/9921/cs/1263/](http://www.cheatography.com/deleted-9921/cheat-sheets/ember-js)

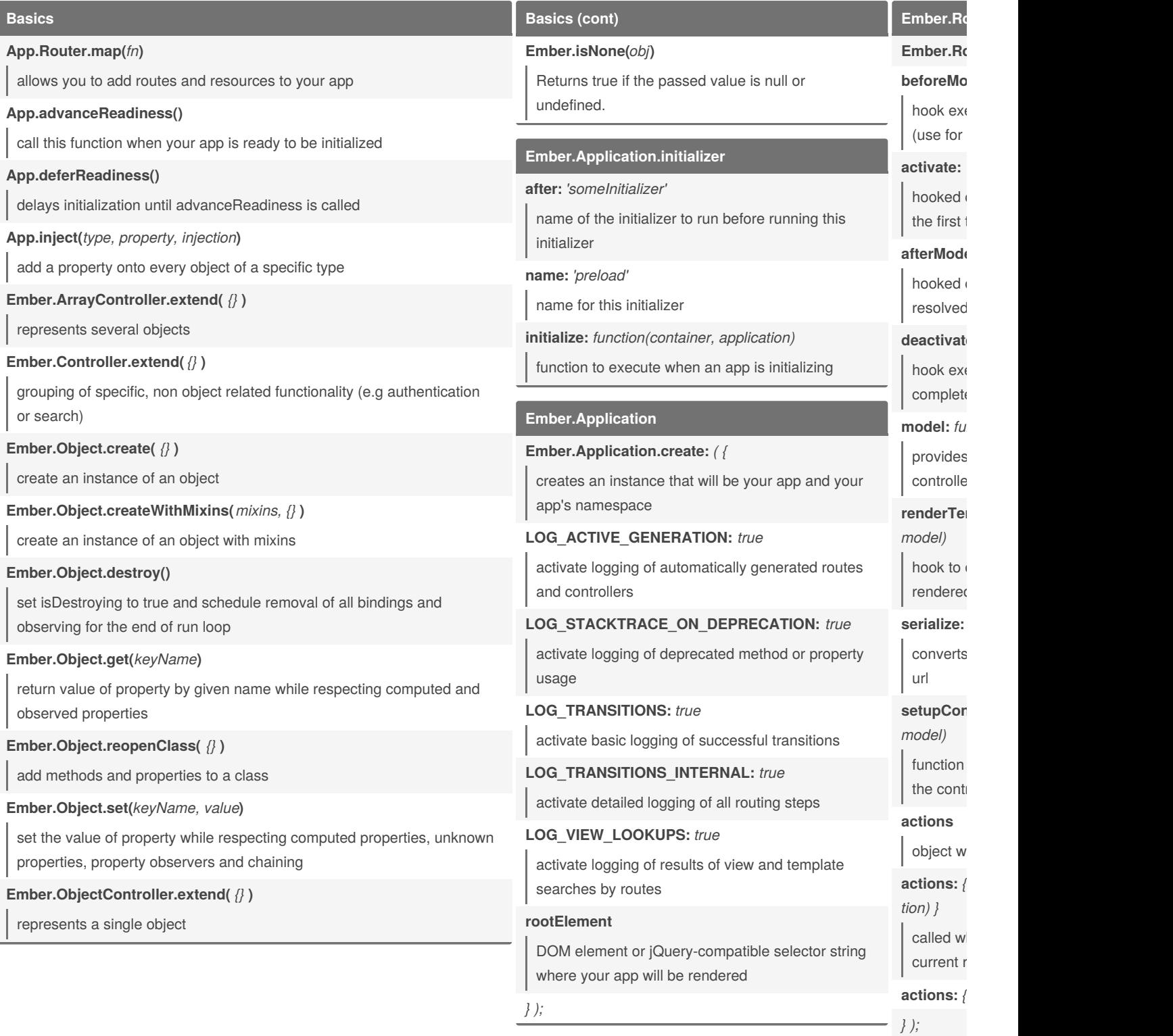

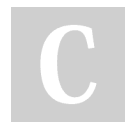

#### By **[deleted]**

[cheatography.com/deleted-9921/](http://www.cheatography.com/deleted-9921/)

Published 25th September, 2013. Last updated 13th May, 2016. Page 1 of 2.

Sponsored by **Crossw** Learn to solve cryptic c http://crosswordcheats

# Cheatography

### Ember.js Cheat Sheet by [\[deleted\]](http://www.cheatography.com/deleted-9921/) via [cheatography.com/9921/cs/1263/](http://www.cheatography.com/deleted-9921/cheat-sheets/ember-js)

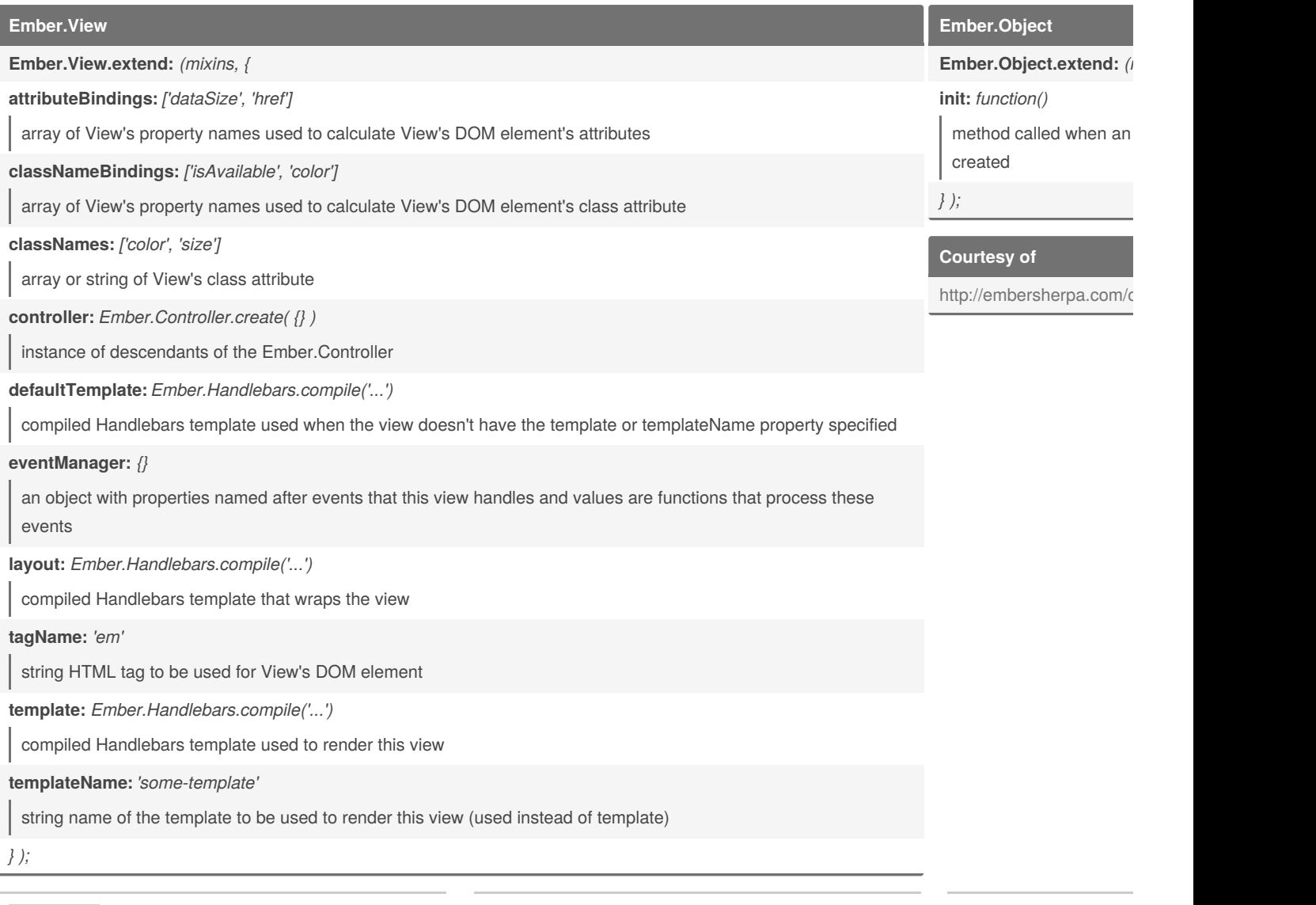

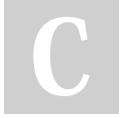

#### By **[deleted]**

[cheatography.com/deleted-9921/](http://www.cheatography.com/deleted-9921/)

Published 25th September, 2013. Last updated 13th May, 2016. Page 2 of 2.

Sponsored by **Crossw** Learn to solve cryptic c http://crosswordcheats